## Как сделать решенный запрос JIRA снова нерешенным?

Вопрос: Как сделать запрос JIRA снова нерешенным? Ответ: 1. Вариант №1: "Открыть запрос повторно".

2. Вариант №2: Добавить в переход бизнес-процесса post-функцию "Обнуление поля Резолюция"

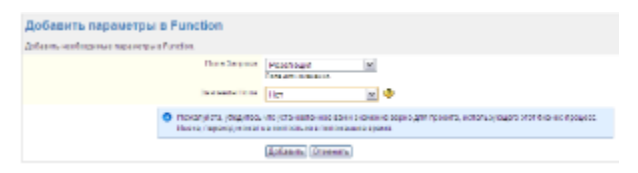